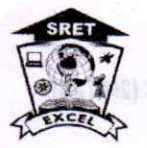

Approved by AICTE, New Delhi & Affiliated to Anna University, Chennai<br>Accredited by NBA (AERO, CSE, ECE, MECH), NAAC with "A+" and Recognized by UGC (2f&12B) KOMARAPALAYAM - 637303 **DEPARTMENT OF Master of Computer Applications** 

# **DIMIHOART SOP**

**ACADEMIC YEAR: 2022 -2023** 

LIST OF FACULTY MEMBERS USING ICT TOOLS

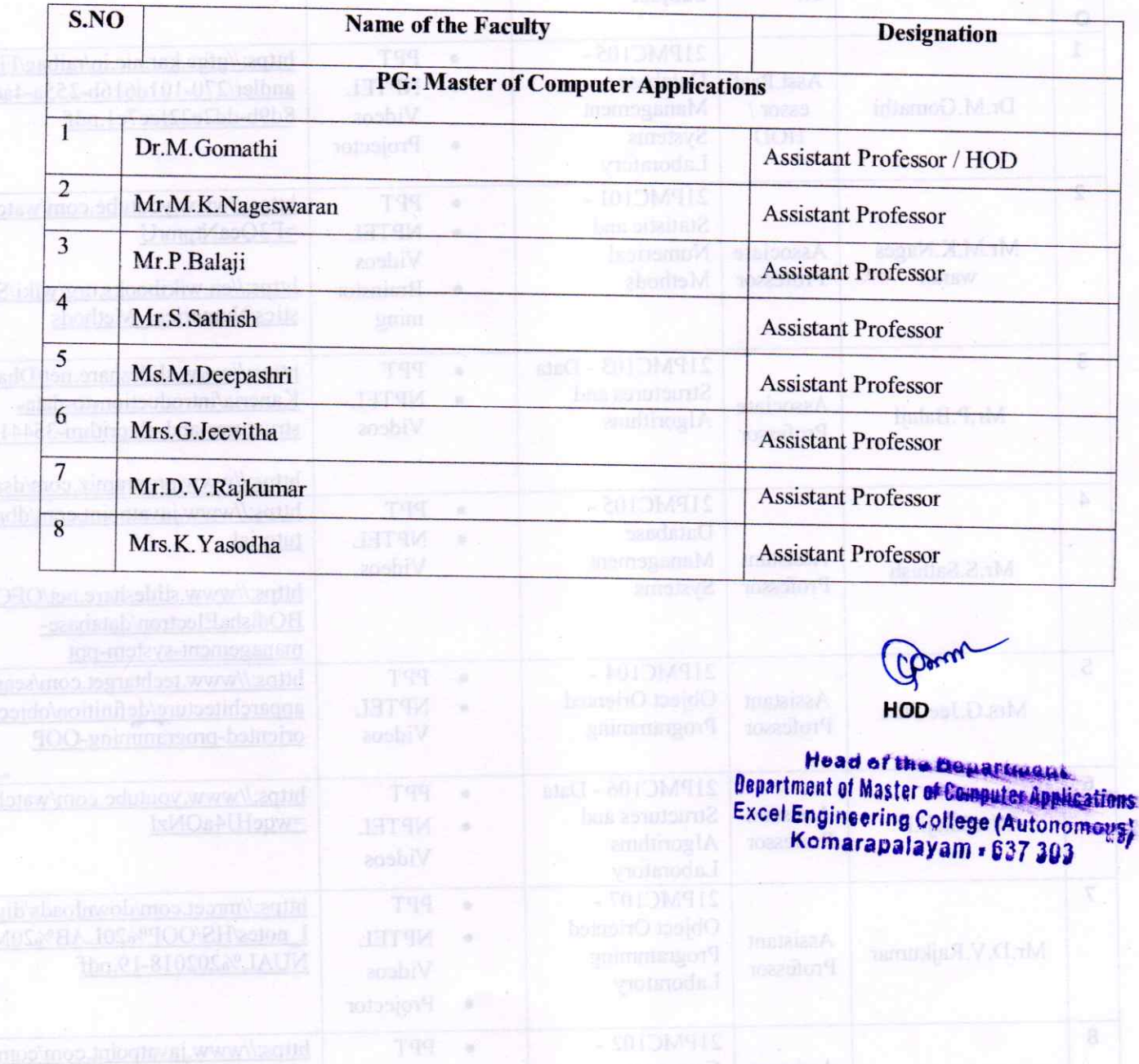

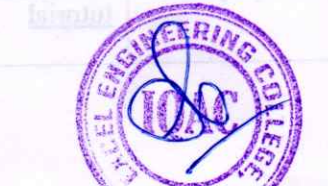

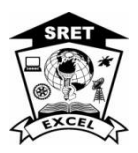

**Approved by AICTE, New Delhi & Affiliated to Anna University, Chennai** 

**Accredited by NBA (AERO, CSE, ECE, MECH), NAAC with "A+" and Recognized by UGC (2f&12B)**

 **KOMARAPALAYAM – 637303**

**DEPARTMENT OF Master of Computer Applications**

**ACADEMIC YEAR: 2022-23**

### **LIST OF FACULTY MEMBERS USING ICT FOR TEACHING**

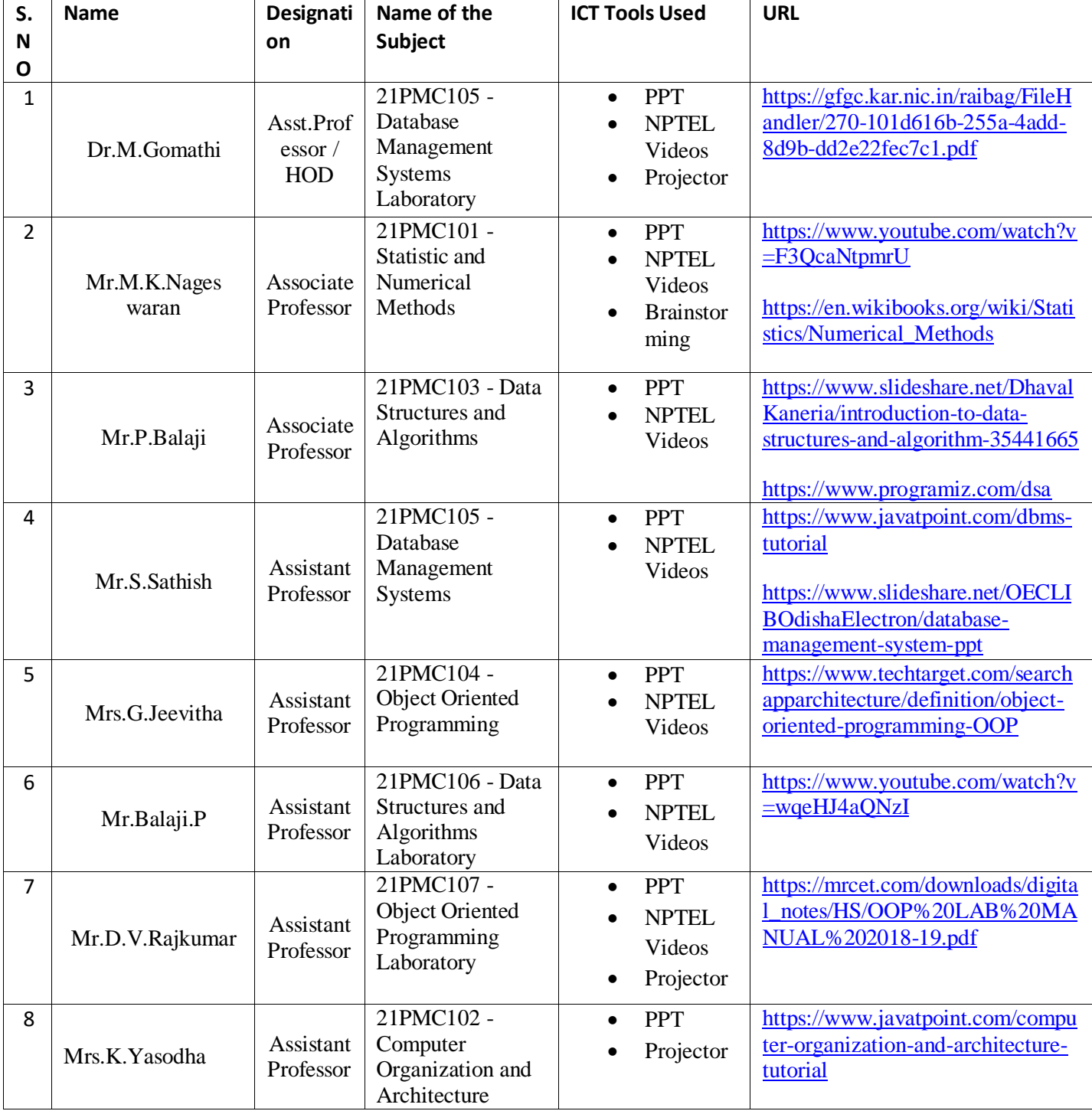

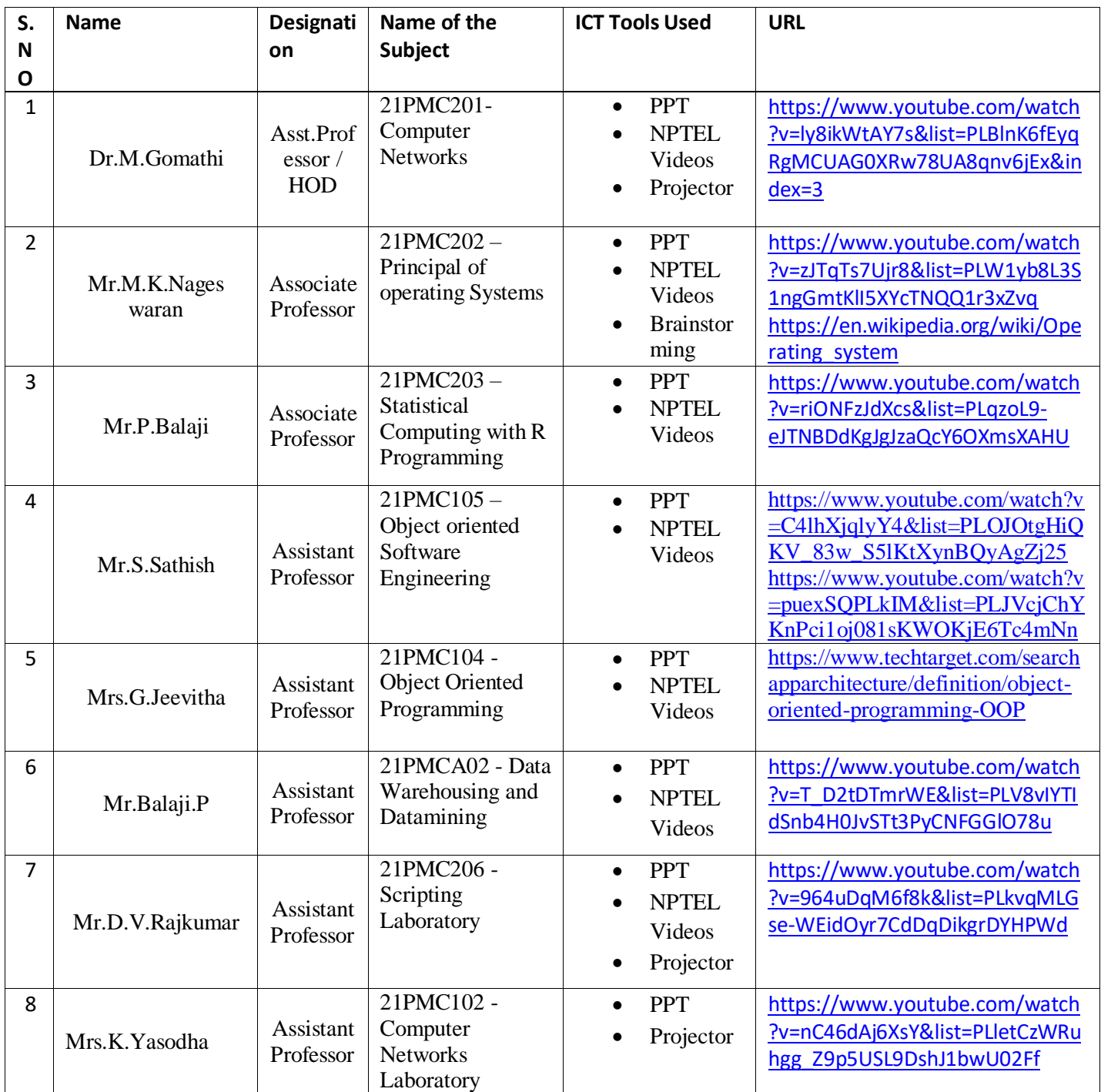

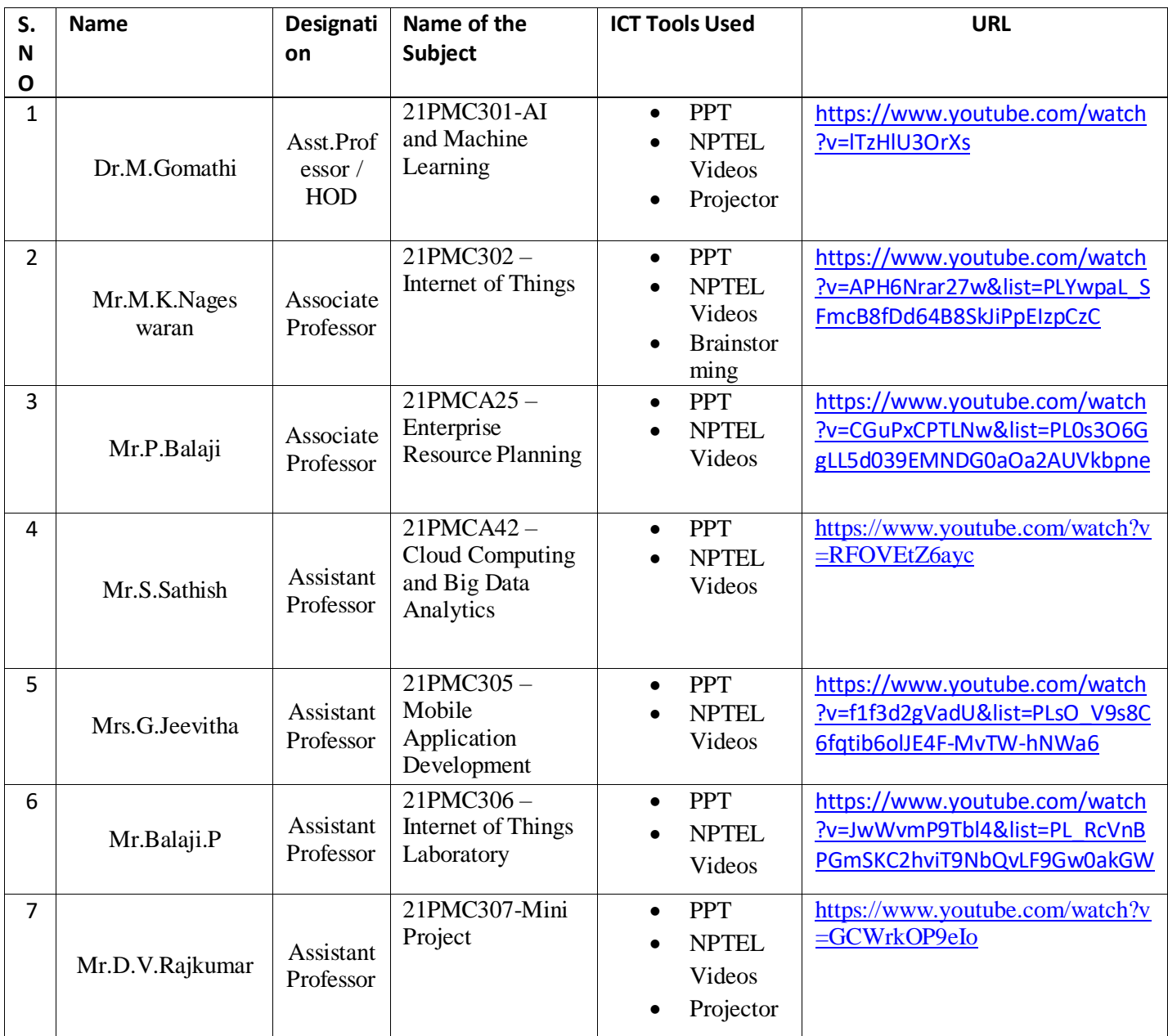

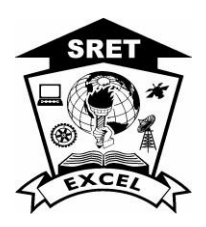

 **Approved by AICTE, New Delhi & Affiliated to Anna University, Chennai Accredited by NBA (AERO, CSE, ECE, MECH), NAAC with "A+" and Recognized by UGC (2f&12B) KOMARAPALAYAM – 637303**

### **DEPARTMENT OF Master of Computer Applications ACADEMIC YEAR : 2022 -23 Percentage of classrooms and seminar halls with ICT- enabled facilitiessuch as smart class, Projector Facilities**

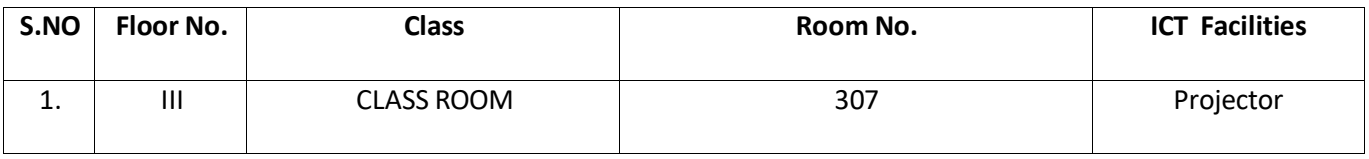

### **ICT Specification in CLASS ROOM**

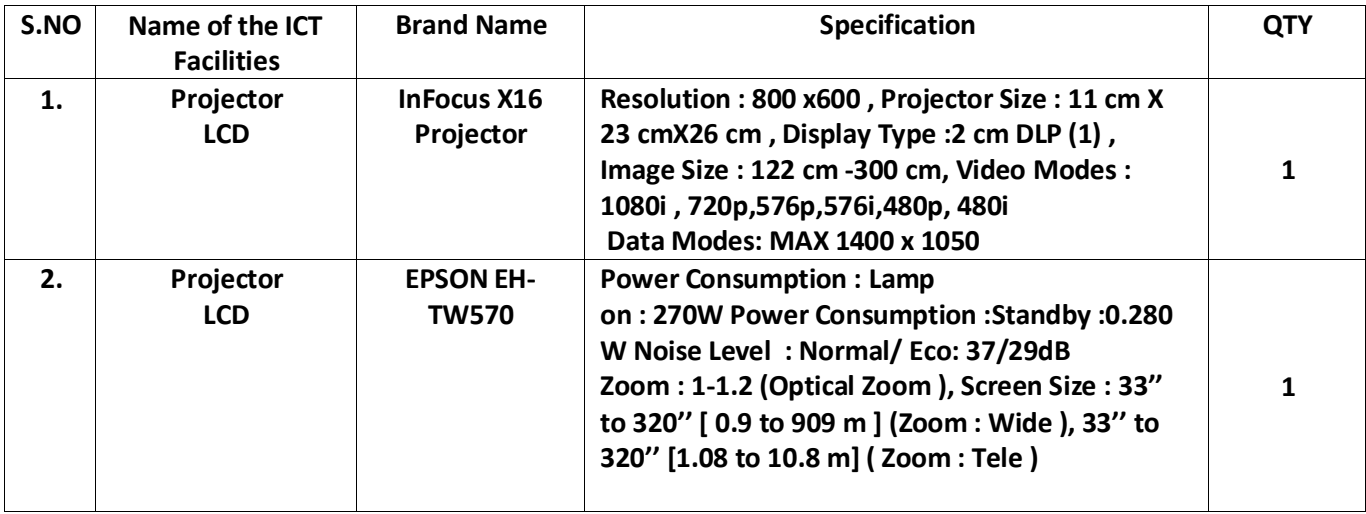

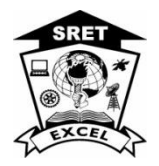

 **Approved by AICTE, New Delhi & Affiliated to Anna University, Chennai Accredited by NBA (AERO, CSE, ECE, MECH), NAAC with "A+" and Recognized by UGC (2f&12B) KOMARAPALAYAM – 637303**

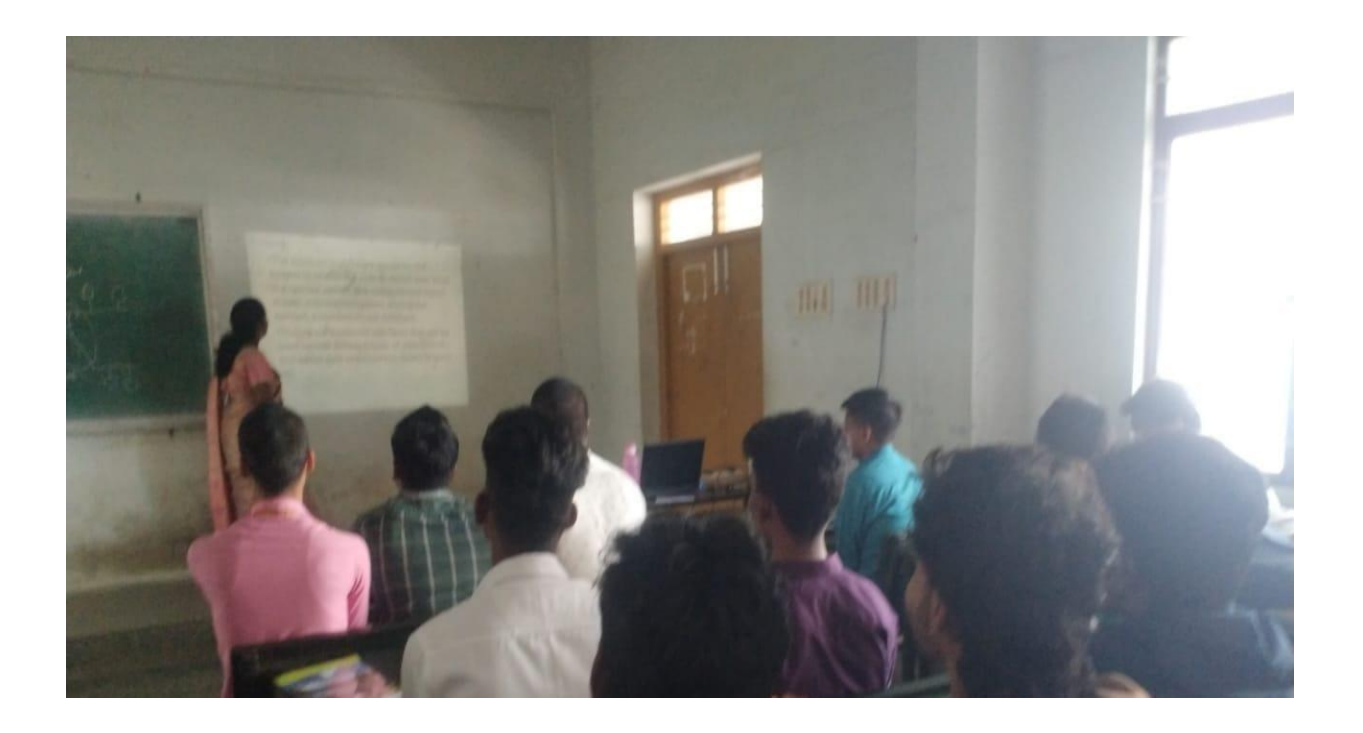

#### **NEPTEL VIDEO PRESENTATIONHANDLED BY Mrs.M.Deepshri**

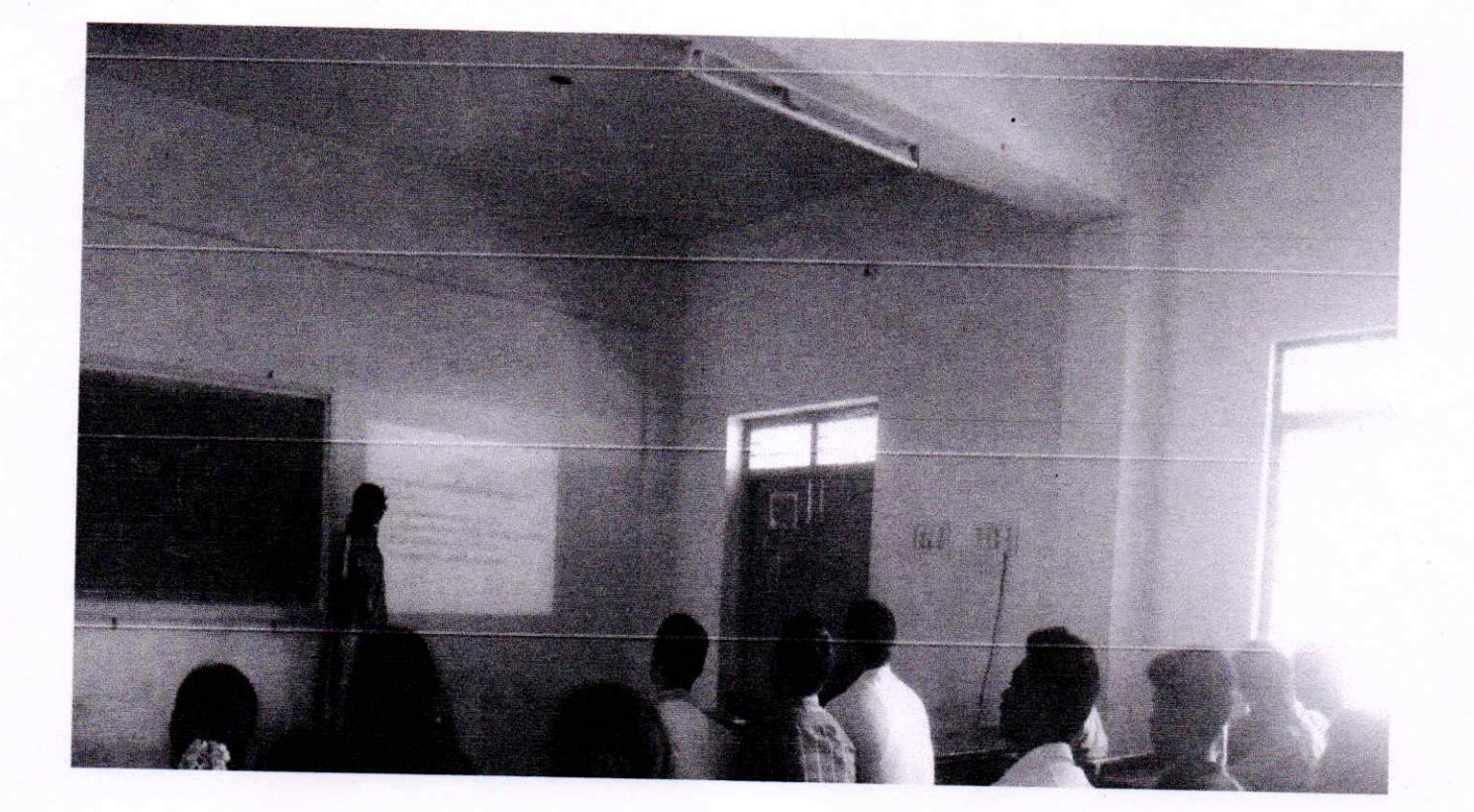

PROJECT PRESENTATION BY Mrs.K.Yasodha

HOD HOD

Head of the Department<br>
Bepartment of Master of Cemputer Applications<br>
Excel Engineering College (Autonomous)<br>
Komarapalayam - 637 303

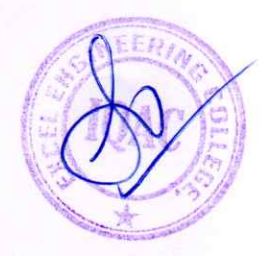